## Nour PDF Guides

You can read the recommendations in the user guide, the technical guide or the installation guide for ROLAND TD-8. You'll find the answers to all your questions on the ROLAND TD-8 in the user manual (information, specifications, safety advice, size, accessories, etc.). Detailed instructions for use are in the User's Guide.

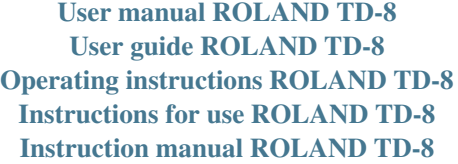

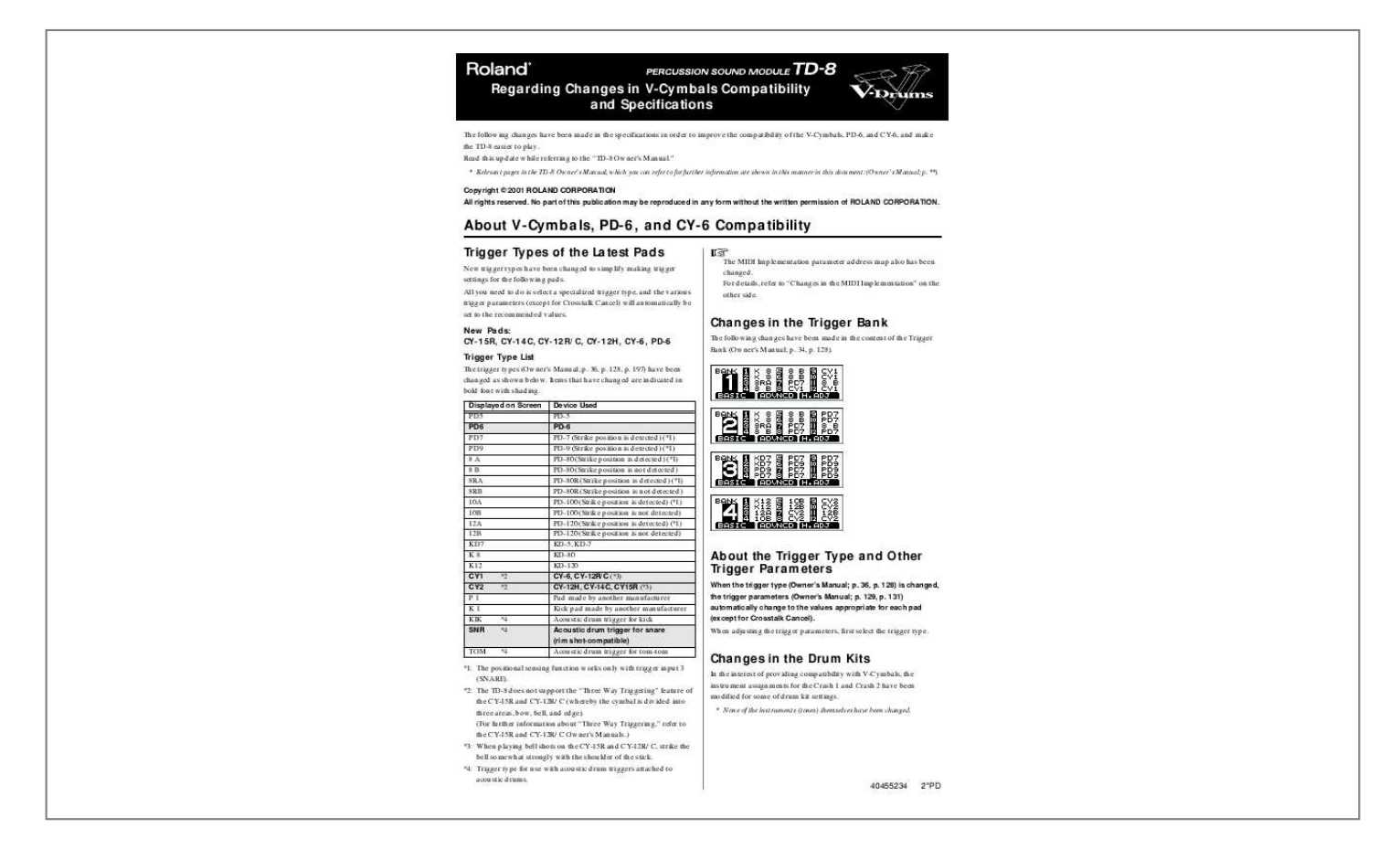

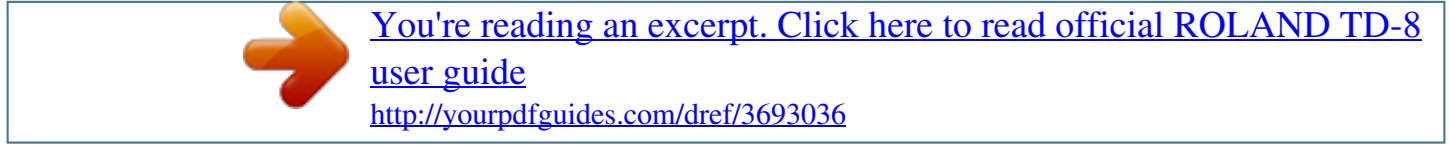

## *Manual abstract: " \* Relevant pages in the TD-8 Owner's Manual, which you can refer to for further information are shown in this manner in this document: (Owner's Manual; p. \*\*). Copyright © 2001 ROLAND CORPORATION All rights reserved. @@All you need to do is select a specialized trigger type, and the various trigger parameters (except for Crosstalk Cancel) will automatically be set to the recommended values. The MIDI Implementation parameter address map also has been changed. @@36, p. 128, p. 197) have been changed as shown below. Items that have changed are indicated in bold font with shading. @@34, p. @@36, p. 128) is changed, the trigger parameters (Owner's Manual; p. 129, p. 131) automatically change to the values appropriate for each pad (except for Crosstalk Cancel). When adjusting the trigger parameters, first select the trigger type. \*1: The positional sensing function works only with trigger input 3 (SNARE). @@@@@@@@@@· [PATTERN] lights: The pattern start playing back. @@@@@@205) Identity Reply Status Data byte 7EH, dev, 06H, 02H, 41H, 20H, 01H, 00H, 00H, 00H, 02H, 01H, 00H Explanation software revision level Status F7H F0H Saving the Click Settings (Owner's Manual; p. 94) The most recent click settings are automatically saved when the power is turned off. This enables immediate use of the click previously being used. @@@@@@@@32) If you want to play a drum kit, pattern, or song after you have finished listening to the demo song, you can now use the following procedure to display the desired screen. .* [You're reading an excerpt. Click here to read official ROLAND TD-8](http://yourpdfguides.com/dref/3693036) [user guide](http://yourpdfguides.com/dref/3693036)

<http://yourpdfguides.com/dref/3693036>